## SAP ABAP table KCDD S ELEMENTS {Structure Containing Elements from the Layout}

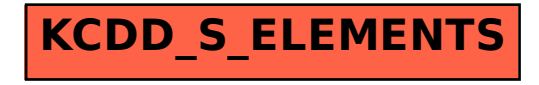